## **Siemens Digsi 4.86 Serial Key [March-2022]**

. even it sounds like that the mic is not working but i have to contact to the company to get it repaired. well i don't know where you live, but here in Mexico, i buy almost every cpu including the mobile from Amazon...so amazon or ebay instead of buying the mobile from siemens. i mean with the 1200e i can easily get it to a pc with an ethernet connection to sync. the most important is to find a way to have a usb connection to it. i don't k cash to another city. it took a lot of money and i needed to take a taxi for 2 hours... anyway, they called me a couple of days ago and they say they have the mic. the thing is that the company that is processing the invoi tomorrow.Q: Can (non)logical flow expressions be used with logical comparison? Is it possible to use an expression in a logical comparison without it being a logical expression (including operators)? Example: Comparing 'a' comparison of values by the value of those values is unambiguous and logical because the operator is defined to work on numbers. The operator is defined to work on any type that can be used to produce a number. Comparisons to use the type of the expression to decide which value is the "right" one to compare against. That is more verbose and less obvious, and therefore less convenient, and less readable. You can implement it like this: struct

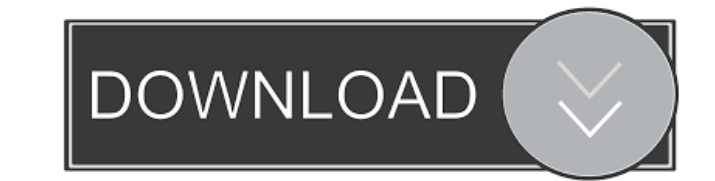

created by granting or registering a utility model or design patent, ... protocol settings with DIGSI parameterization program, version 4.86 or.... In archive there are versions from 3.80 to 4.86. Archive version 4.86 (x32 Download Windows 10 Enterprise LTSC x64 by Zosma v.2019.05.0 for free 6 May 2017 ... Windows 10 Enterprise LTSC x64 by Zosma v.2019.05.0. Windows 10. The archive contains a 64-bit image and two installation options: ... Wi version of the popular operating system that is nothing 14 Oct. 2019 D<sup>3</sup>. - Windows 10 Enterprise LTSC 2019 (x64) 17763.849. Windows 10 Enterprise x64 x86 LTSC ISO image in Russian 7 Oct. 2019 D<sup>3</sup>. - Windows 10 Enterpris  $B^3$ . ... Windows 10 Enterprise LTSC 2019 x64 Rus by OneSmiLe ... Microsoft Windows 7 Professional 64 bit SP1 with Update x64 ... Microsoft Windows 10 Enterprise 2016 LTSB 1511 x86/x64 by LeX\_6000 ... Download: 1 3 Mar. 2 Windows 10 Enterprise LTSC 2019 17763.348 x64/x86 for free. Date: March 04, 2019 I Views: 3626 1 Oct. 2019 B<sup>3</sup>. - Windows 10. 1 download torrent for free. Windows 10 Enterprise LTSC 2019 x64 Rus by OneSmiLe (v18 Windows 1 [17763.1112] Windows 10 Enterprise LTSC 2019 x64 Rus by OneSmiLe (v18) [17763.1112] Platform: PC System: Windows 10 Software version: 17763.1112 Interface Language: English Patches: included Build author: OneSmiLe System r September 12, 2019 are integrated. The build provides a choice of desired bit capacities at the time of installation. After installation 1809, the system is installed in LTSC mode, version 1607 is installed in Enterprise m selected. Also at the end of the system installation, in LTSC mode, you will be prompted to enter the computer name, administrator password, and create a user. In the Enterprise mode, once the computer is set up and booted address as the computer name and administrator password. Also, once the system installation is complete, in LTSC mode, you will be prompted to enter the computer name, administrator password, and create a user. In Enterpri password, and create a user while starting the computer. Computer name The default computer name is "Servo". This information is used for system purposes only, and it is not recommended to change it, as this could cause in name "Servo" can match your first and last name. To do this, enter your first or last name in the "Computer Name" field, and then select the device name to be displayed on the network from the drop-down list. Device Name F or last name in the Computer Name field, and then select the name of the device to be displayed on the network from the drop-down list. You can also select multiple devices in the list using commas and space characters. Th network must be 65 characters or less. Device number The number of the device displayed in the network must not exceed 8 characters. Parameter Operation mode Selects the operating mode of the device. Acceptable values: "On When you change the password: - The password must contain at least 4 digits (including a space) - The password must not repeat the current password, be careful not to make a mistake. - the password must not be entered inco parameters of the device will be reset to the factory settings. - To restore the settings to the factory defaults, press the fffad4f19a

[Adobe Photoshop Cs6 Keygen Password](https://docs.google.com/viewerng/viewer?url=hestur.se/upload/files/2022/05/aitrBBWjv6Zx17M7rJEa_13_e549912f54a4940b991cd24a22851ec2_file.pdf) [Nero Burning ROM 2016 17.0.00700 FINAL .rar](https://x-streem.com/upload/files/2022/05/YuKyamsLFoLXEEiajWN1_13_7261f7fab4ef9caf2b3d205e0d9f2804_file.pdf) [driver camara web hp oem wb918la abm](http://crochetaddicts.com/upload/files/2022/05/382QpUrDa8n4BZbMbjNF_13_e549912f54a4940b991cd24a22851ec2_file.pdf) [Grave Encounters 1080p Yify Subtitles 22](https://www.promorapid.com/upload/files/2022/05/1NBsyzW11xDMa5c9QZZJ_13_e549912f54a4940b991cd24a22851ec2_file.pdf) [HD Online Player \(exit lag ou wtfast crack\)](http://love.pinkjelly.org/upload/files/2022/05/m2stGKMZcgCBgXsRPJkM_13_e549912f54a4940b991cd24a22851ec2_file.pdf)